# **Simulační schemata, stavový popis**

## **Petr Hušek**

## **Simulační schemata, stavový popis**

Petr Hušek

[husek@fel.cvut.cz](mailto:husek@fel.cvut.cz)

katedra řídicí techniky Fakulta elektrotechnickáČVUT v Praze

MAS 2007/08

**ČVUT v Praze 6,7 - Simulační schemata, stavový popis 2/37**

#### Co se dnes dozvíme?

- Jak vytvořit z diferenciální rovnice simulační schema spojitého systému
- $\mathbb{R}^n$  Jak vytvořit z diferenční rovnice simulační schema diskrétního systému
- $\overline{\mathbb{R}^n}$  Co je stavový popis diskrétního systému, stavová veličina

## **Simulační schema spojitého systému**

- **E zakreslení diferenciální rovnice v grafické podobě** pomocí malého počtu různých bloků
- E možnost využití simulačních programů
- jednodušší reprezentace nelineárních systémů

#### **Simulační schema lineárního spojitého systému**

**- lineární diferenciální rovnice 1.řádu** 

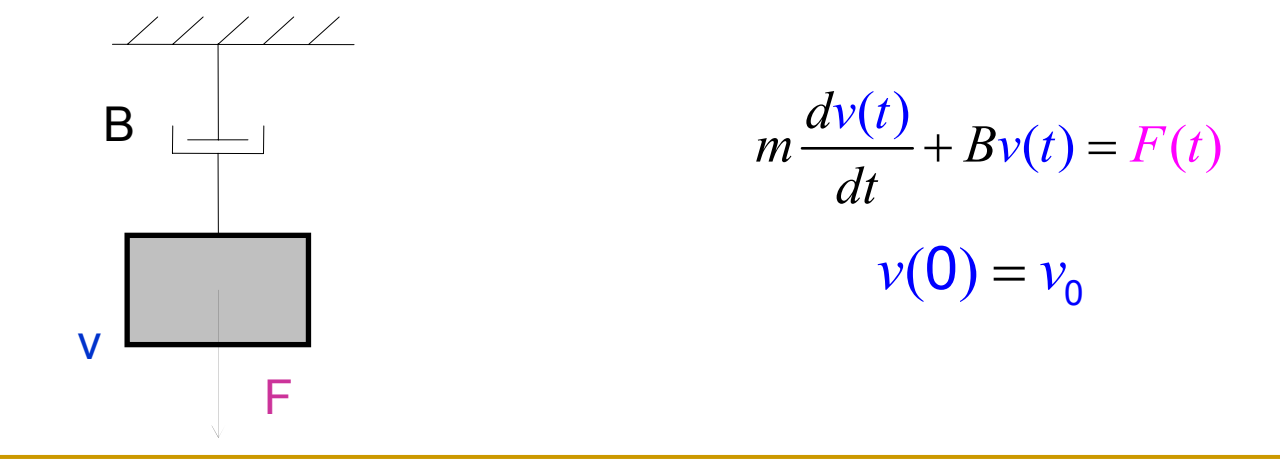

MAS 2007/08

**ČVUT v Praze 6,7 - Simulační schemata, stavový popis 4/37**

#### $\mathbb{R}^3$ nakresleme schema pomocí 3 bloků:

 $\Box$ integrátor

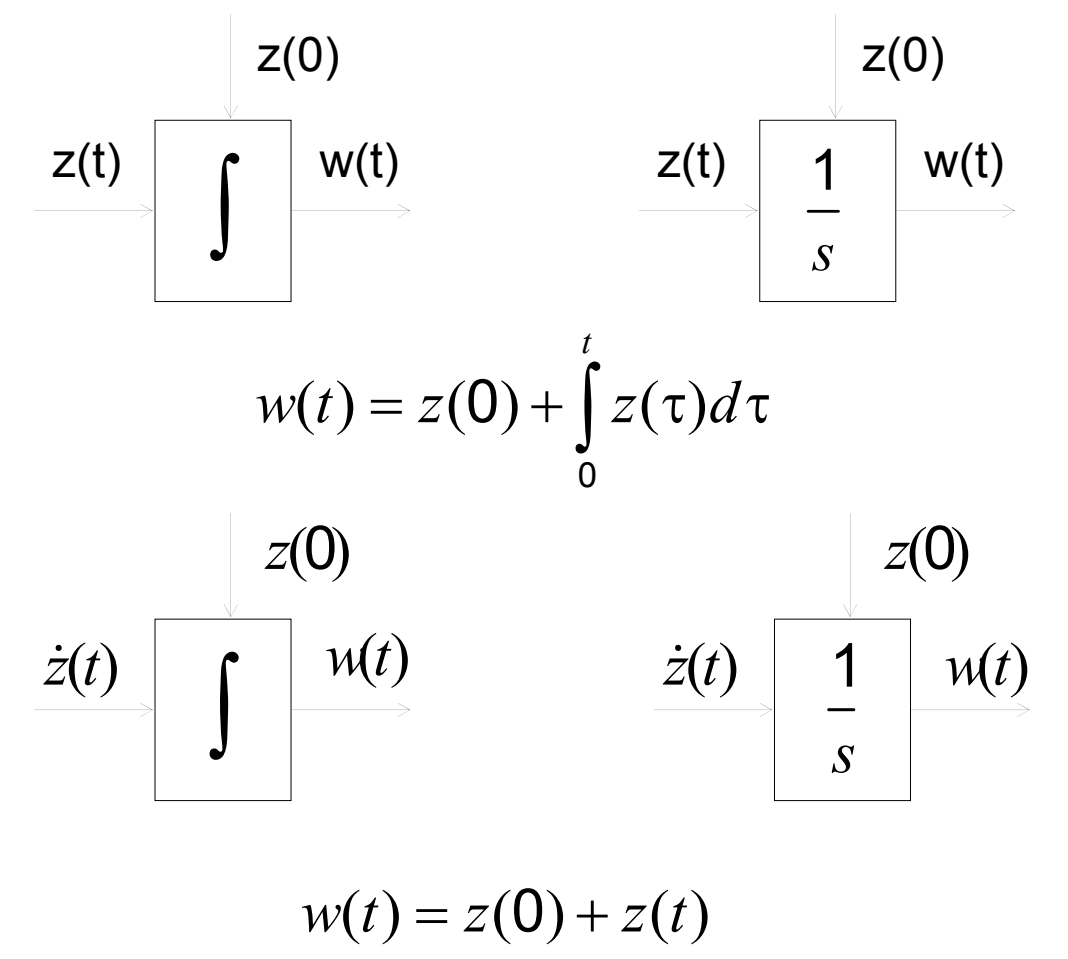

#### MAS 2007/08

**ČVUT v Praze 6,7 - Simulační schemata, stavový popis 5/37**

 $\Box$ zesilovač

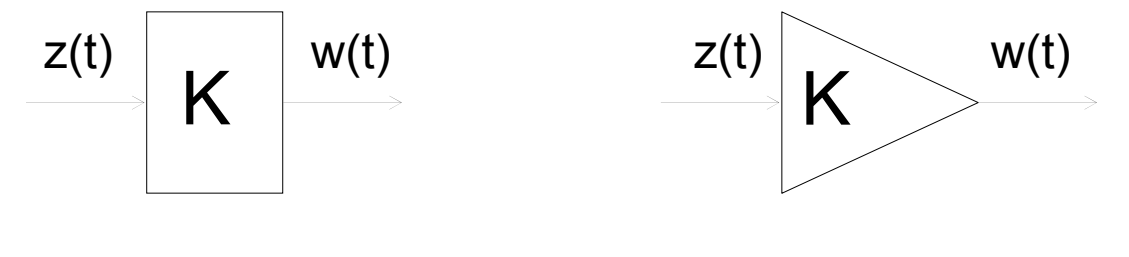

 $w(t) = Kz(t)$ 

 $\Box$ <sup>s</sup>čítačka

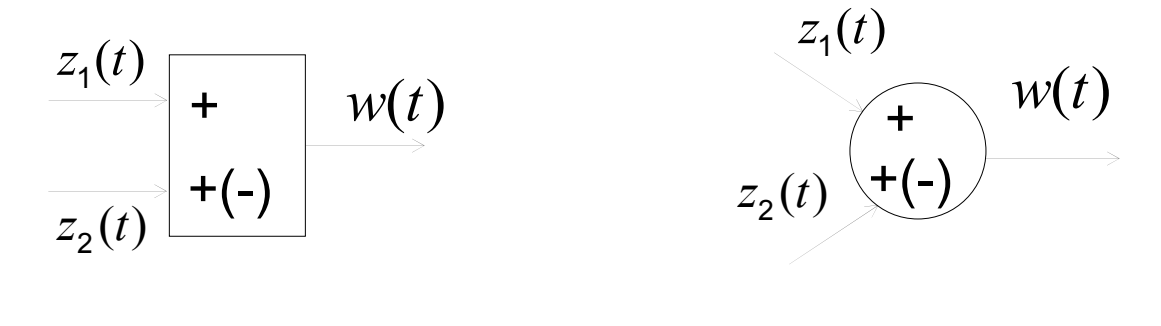

 $w(t) = z_1(t) + z_2(t)$ 

MAS 2007/08

**ČVUT v Praze 6,7 - Simulační schemata, stavový popis 6/37**

$$
m \frac{dv(t)}{dt} + Bv(t) = F(t) \qquad \frac{dv(t)}{dt} = -\frac{B}{m}v(t) + \frac{1}{m}F(t)
$$
  
\n
$$
= \frac{F(t)}{\sqrt{\text{stop}}
$$
  
\n
$$
= \frac{1}{m} \left( \frac{1}{m} \right)^{1/m} \left( \frac{1}{m} \right)^{1/m} \left( \frac{1}{m} \right)^{1/m} \left( \frac{1}{m} \right)^{1/m}
$$
  
\n
$$
= \frac{1}{m} \left( \frac{1}{m} \right)^{1/m}
$$
  
\n
$$
= \frac{B}{m} \left( \frac{1}{m} \right)^{1/m}
$$
  
\n
$$
= \frac{B}{m} \left( \frac{1}{m} \right)^{1/m}
$$
  
\n
$$
= \frac{B}{m} \left( \frac{1}{m} \right)^{1/m}
$$
  
\n
$$
= \frac{B}{m} x_1(t) + \frac{1}{m} u(t) \qquad x_1(0) = x_{10} = v_0
$$
  
\n
$$
y(t) = x_1(t)
$$

MAS 2007/08

**ČVUT v Praze 6,7 - Simulační schemata, stavový popis 7/37**

#### lineární diferenciální rovnice 2.řádu

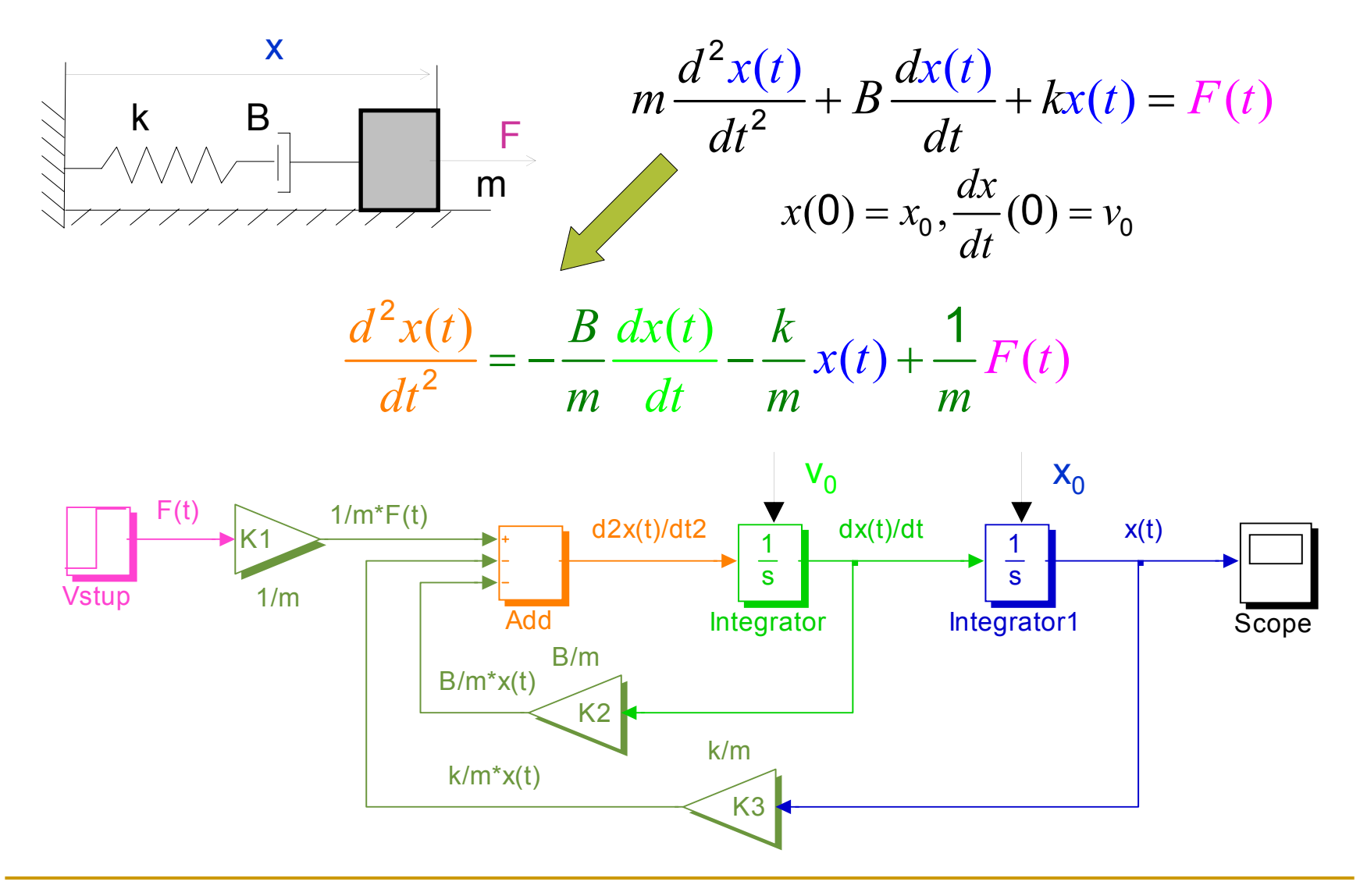

MAS 2007/08

**ČVUT v Praze 6,7 - Simulační schemata, stavový popis 8/37**

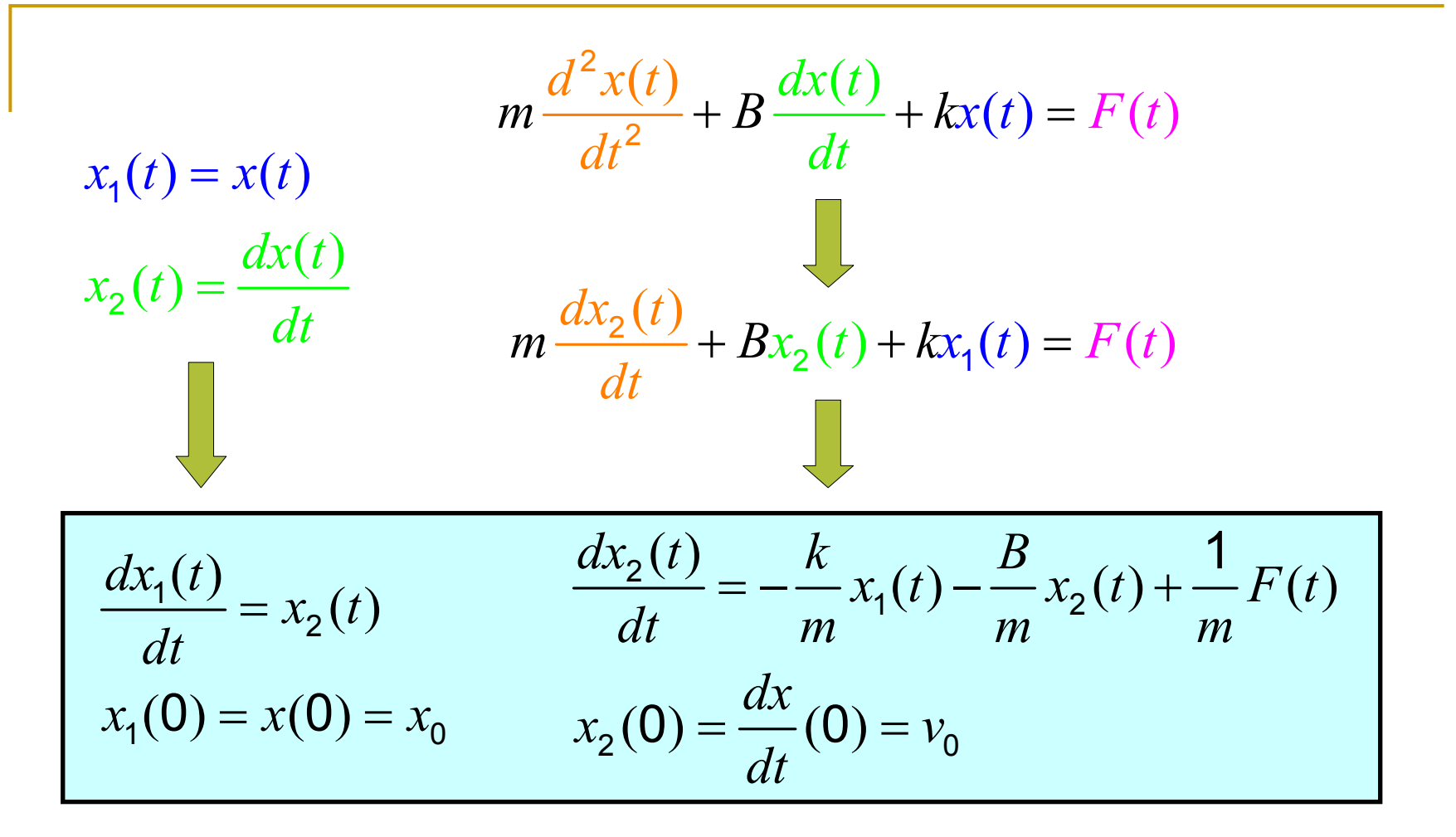

 diferenciální rovnici 2.řádu jsme převedli na 2 diferenciální rovnice 1.řádu

**ČVUT v Praze 6,7 - Simulační schemata, stavový popis 9/37**

**Ilineární diferenciální rovnice n-tého řádu s jednoduchou** pravou stranou

$$
y^{(n)}(t) + a_{n-1}y^{(n-1)}(t) + \dots + a_0y(t) = b_0u(t)
$$
  

$$
y^{(n-1)}(0), y^{(n-2)}(0), \dots, y'(0), y(0)
$$

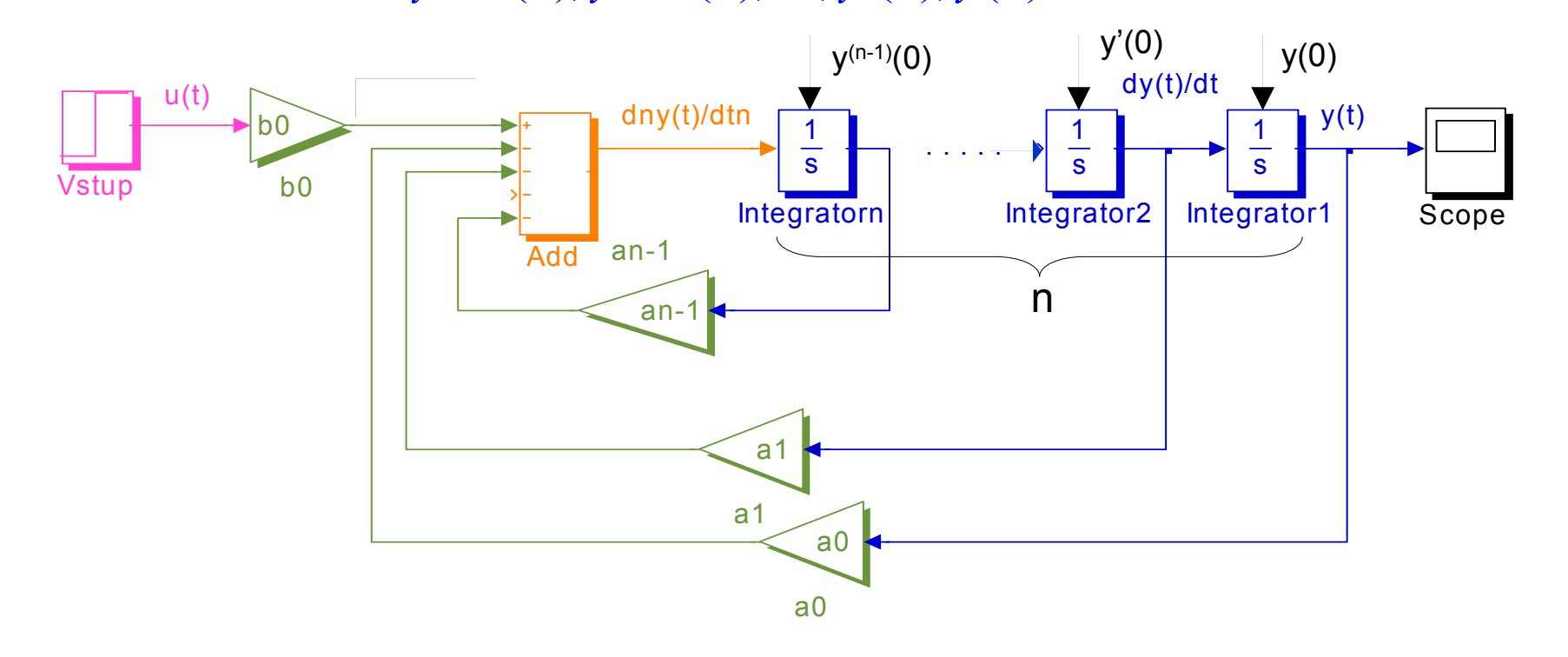

MAS 2007/08

**ČVUT v Praze 6,7 - Simulační schemata, stavový popis 10/37**

#### **La lineární diferenciální rovnice n-tého řádu**

$$
y^{(n)}(t) + a_{n-1}y^{(n-1)}(t) + \dots + a_0y(t) = b_m u^{(m)}(t) + b_{m-1}u^{(m-1)}(t) + \dots + b_0u(t)
$$
  

$$
y^{(n-1)}(0), y^{(n-2)}(0), \dots, y'(0), y(0)
$$

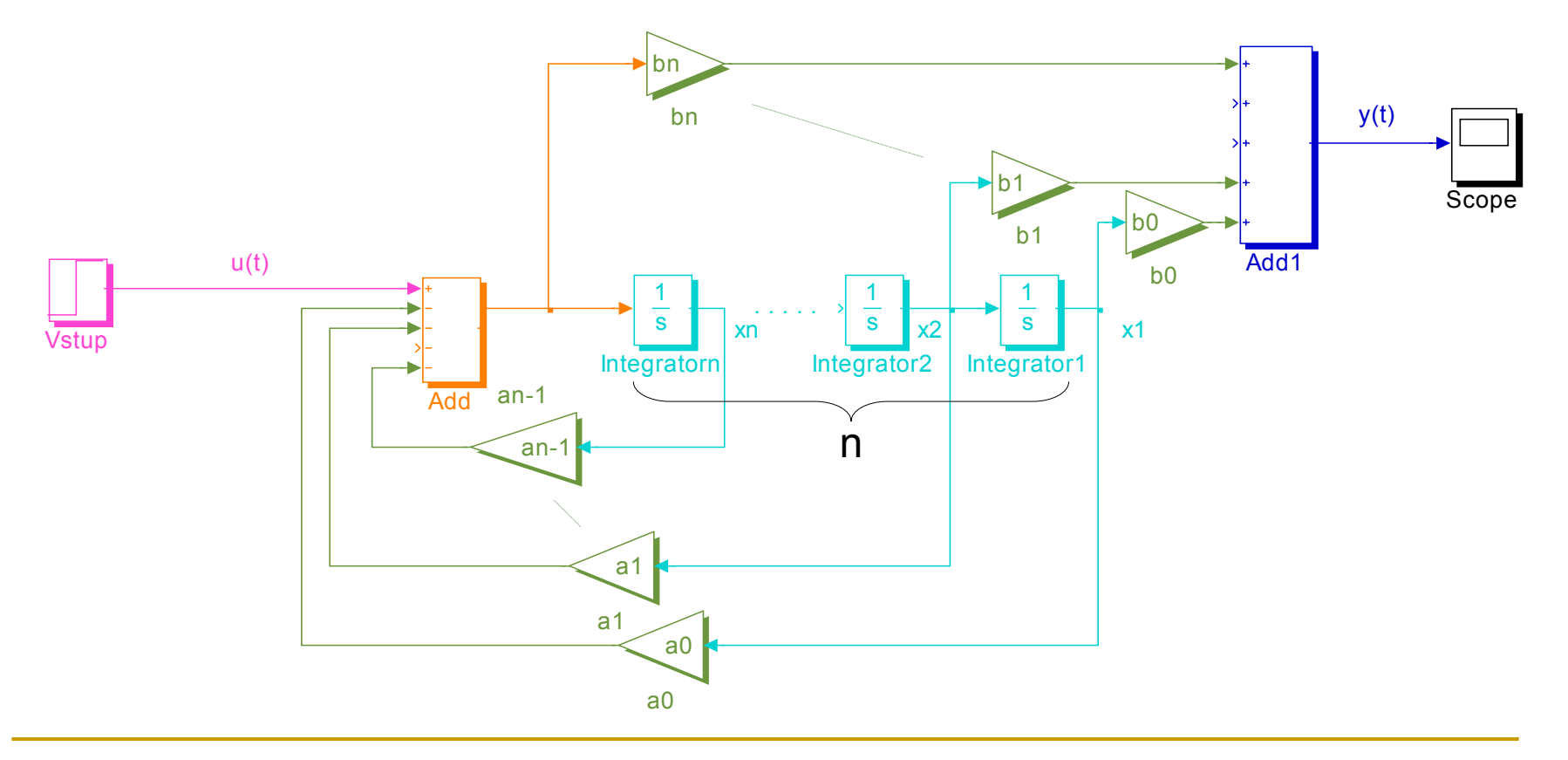

MAS 2007/08

**ČVUT v Praze 6,7 - Simulační schemata, stavový popis 11/37**

 počáteční podmínky diferenciální rovnice nesouhlasí <sup>s</sup> počátečními podmínkami schematu !!!

 $y^{(n-1)}(0), y^{(n-2)}(0), \ldots, y'(0), y(0) \neq x_n(0), x_{n-1}(0), \ldots, x_2(0), x_1(0)$ 

 simulační schema lineárního spojitého systému lze sestavit z integrátorů, zesilovačů a sumátorů

**Filte jednoduché nelineární diferenciální rovnice** 

$$
\ddot{x}(t) = \frac{g}{1 + \frac{2}{5} \left(\frac{R}{r}\right)^2} \sin \varphi(t) = K \sin \varphi(t)
$$
\n
$$
x(0) = x_0, \dot{x}(0) = v_0
$$

MAS 2007/08

**ČVUT v Praze 6,7 - Simulační schemata, stavový popis 12/37**

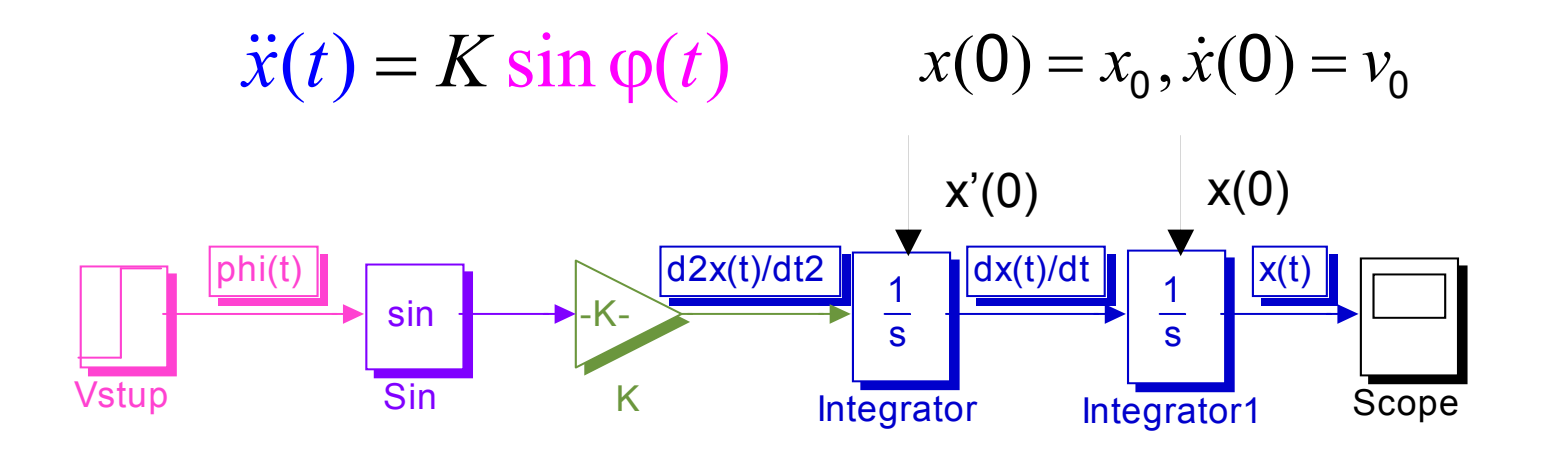

**ČVUT v Praze 6,7 - Simulační schemata, stavový popis 13/37**

**Operátorový zápis lineární diferenční rovnice**

$$
Jv(t) - (J - BT)v(t - T) = rRTF(t - T)
$$

 zavedeme operátor zpoždění d (delay) ~ zpoždění funkce (posloupnosti) o jeden krok za nulových počátečních podmínek (v(0) = 0):

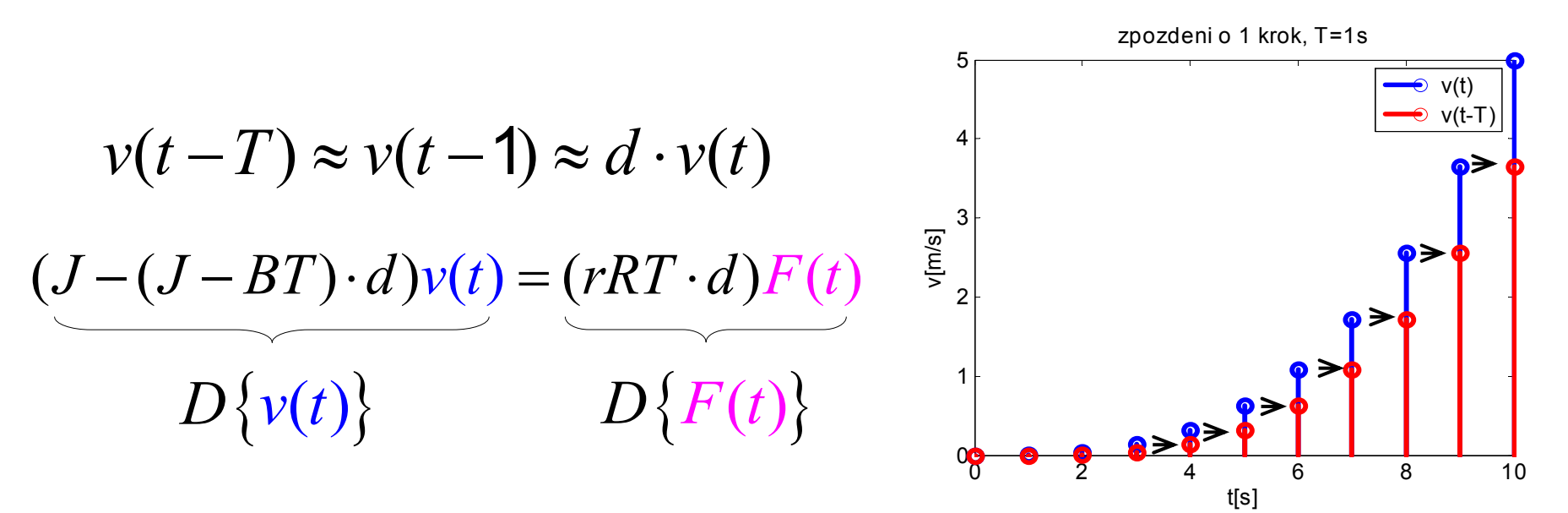

MAS 2007/08

**ČVUT v Praze 6,7 - Simulační schemata, stavový popis 14/37**

 $\mathcal{L}_{\text{max}}$ zavedeme přenos systému v operátoru d:

$$
G(d) = \frac{D\{v\text{y}stup\}}{D\{vstup\}} = \frac{D\{y(t)\}}{D\{u(t)\}} \qquad \text{počátečních podmínek}
$$
\n
$$
G(d) = \frac{D\{v(t)\}}{D\{F(t)\}} = \frac{rRT \cdot d}{J - (J - BT) \cdot d}
$$

 zavádíme operátor *<sup>z</sup>* za nulových počátečních podmínek  $(v(0)=0)$ :

$$
d = z^{-1} \rightarrow \nu(t-T) \approx \nu(t-1) \approx z^{-1} \cdot \nu(t)
$$

$$
(J - (J - BT) \cdot z^{-1})v(t) = rRT \cdot z^{-1} \cdot F(t)
$$
  

$$
Z\{v(t)\}
$$
  

$$
Z\{F(t)\}
$$

MAS 2007/08

**ČVUT v Praze 6,7 - Simulační schemata, stavový popis 15/37**

přenos systému v operátoru z:

$$
G(z^{-1}) = \frac{Z\{v\text{y}stup\}}{Z\{vstup\}} = \frac{Z\{y(t)\}}{Z\{u(t)\}}
$$
zočátečních podmínek  

$$
G(z) = \frac{Z\{v(t)\}}{Z\{F(t)\}} = \frac{rRT \cdot z^{-1}}{J - (J - BT) \cdot z^{-1}} = \frac{rRT}{J \cdot z - (J - BT)}
$$

 operátor z představuje posunutí posloupnosti o jeden krok vpřed, tj. vlevo po časové ose

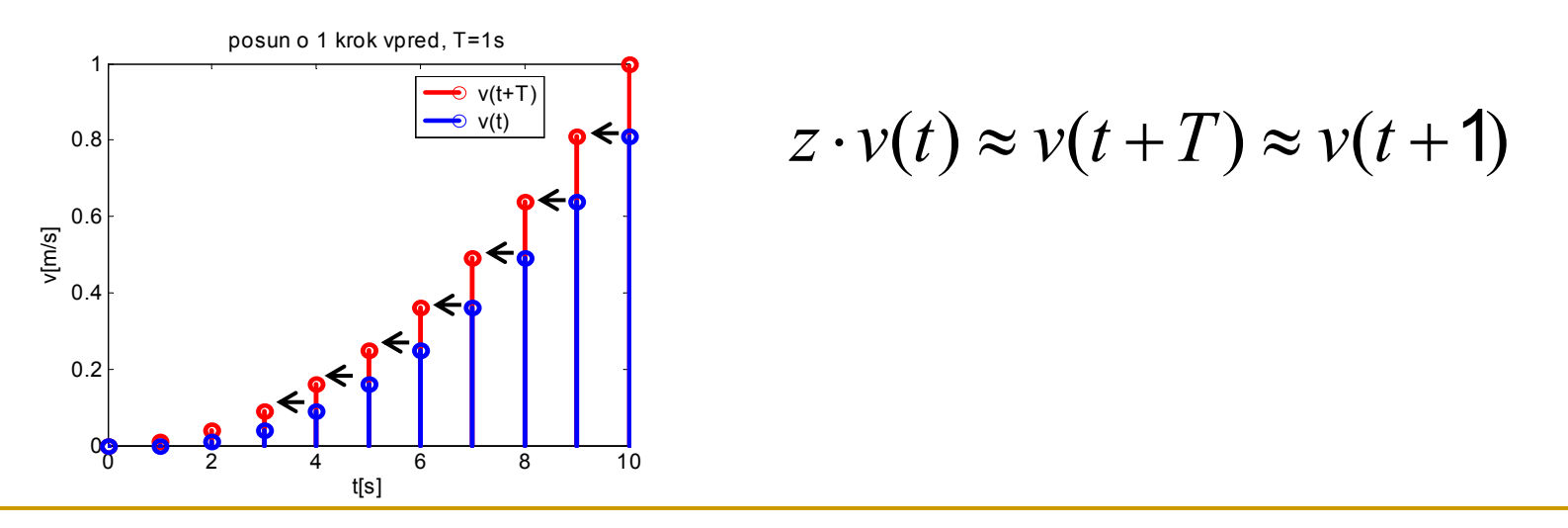

**ČVUT v Praze 6,7 - Simulační schemata, stavový popis 16/37**

$$
Jv(t) - (J - BT)v(t - T) = rRTF(t - T)
$$
  

$$
Jv(t + T) - (J - BT)v(t) = rRTF(t)
$$

■ diferenční rovnice musí platit pro jakýkoli čas (t, t+T, t-2T, t+4T, t-4T,  $\dots$ )  $\leftrightarrow$  posun okénka

$$
Jv(t) - (J - BT)v(t - T) = rRTF(t - T)
$$
  
\n
$$
G(d) = \frac{rRT \cdot d}{J - (J - BT) \cdot d}
$$
  
\n
$$
V(t + T) - (J - BT)v(t) = rRTF(t)
$$
  
\n
$$
G(z) = \frac{rRT}{J \cdot z - (J - BT)}
$$

MAS 2007/08

**ČVUT v Praze 6,7 - Simulační schemata, stavový popis 17/37**

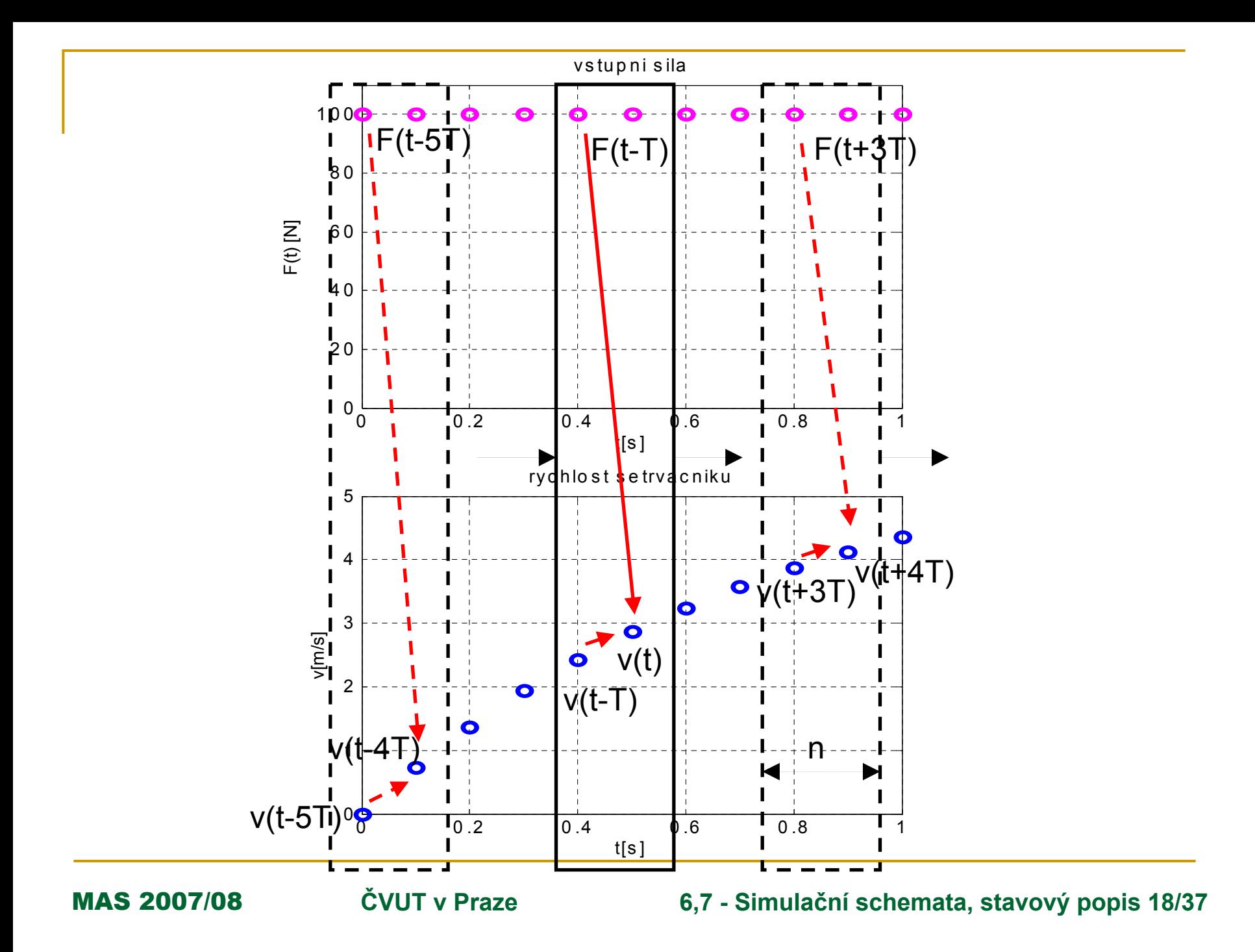

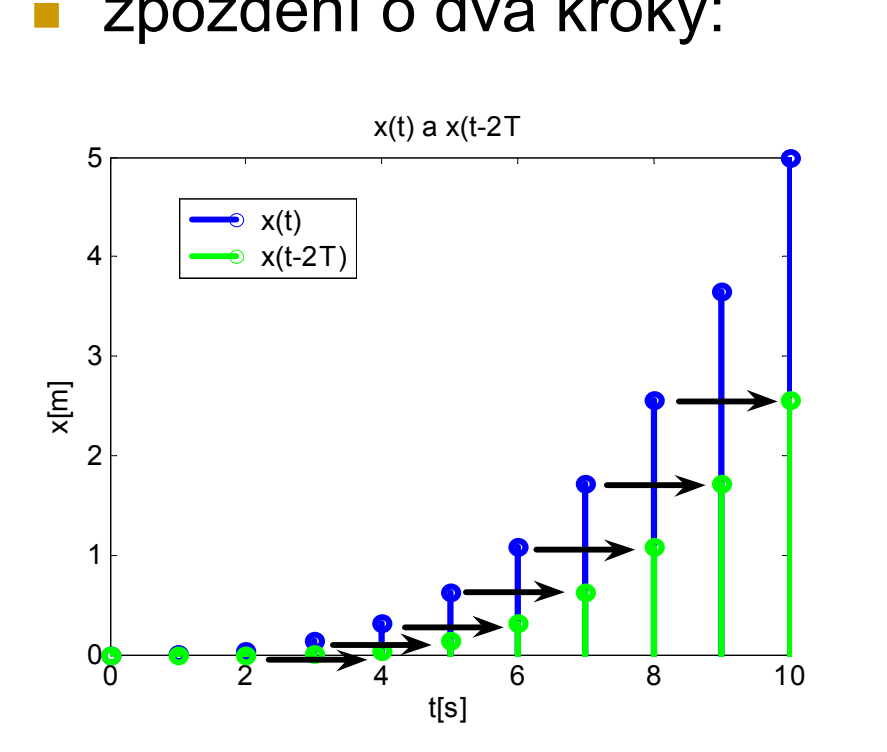

zpoždění o dva kroky:<br>
zpoždění o dva kroky:

$$
x(t - nT) \approx d^n \cdot x(t)
$$

$$
x(t + nT) \approx z^n \cdot x(t)
$$

za nulových počátečních podmínek

$$
x(t-2T) \approx d \cdot x(t-1) \approx d \cdot d \cdot x(t) = d^2 \cdot x(t)
$$

$$
x(t+2T) \approx z \cdot x(t+1) \approx z \cdot z \cdot x(t) = z^2 \cdot x(t)
$$

MAS 2007/08

**ČVUT v Praze 6,7 - Simulační schemata, stavový popis 19/37**

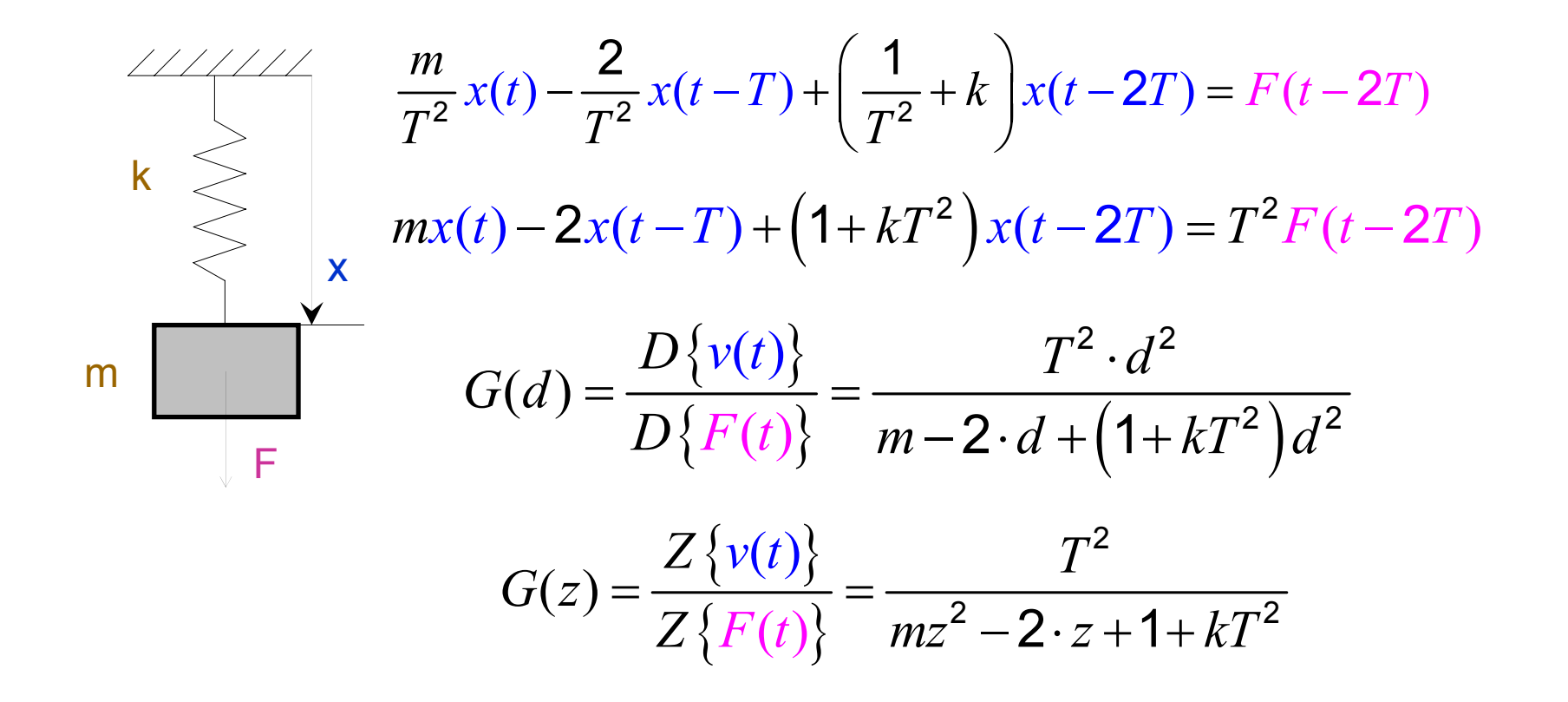

**ČVUT v Praze 6,7 - Simulační schemata, stavový popis 20/37**

**Simulační schema lineárního diskrétního systému**

**- lineární diferenční rovnice 1.řádu** 

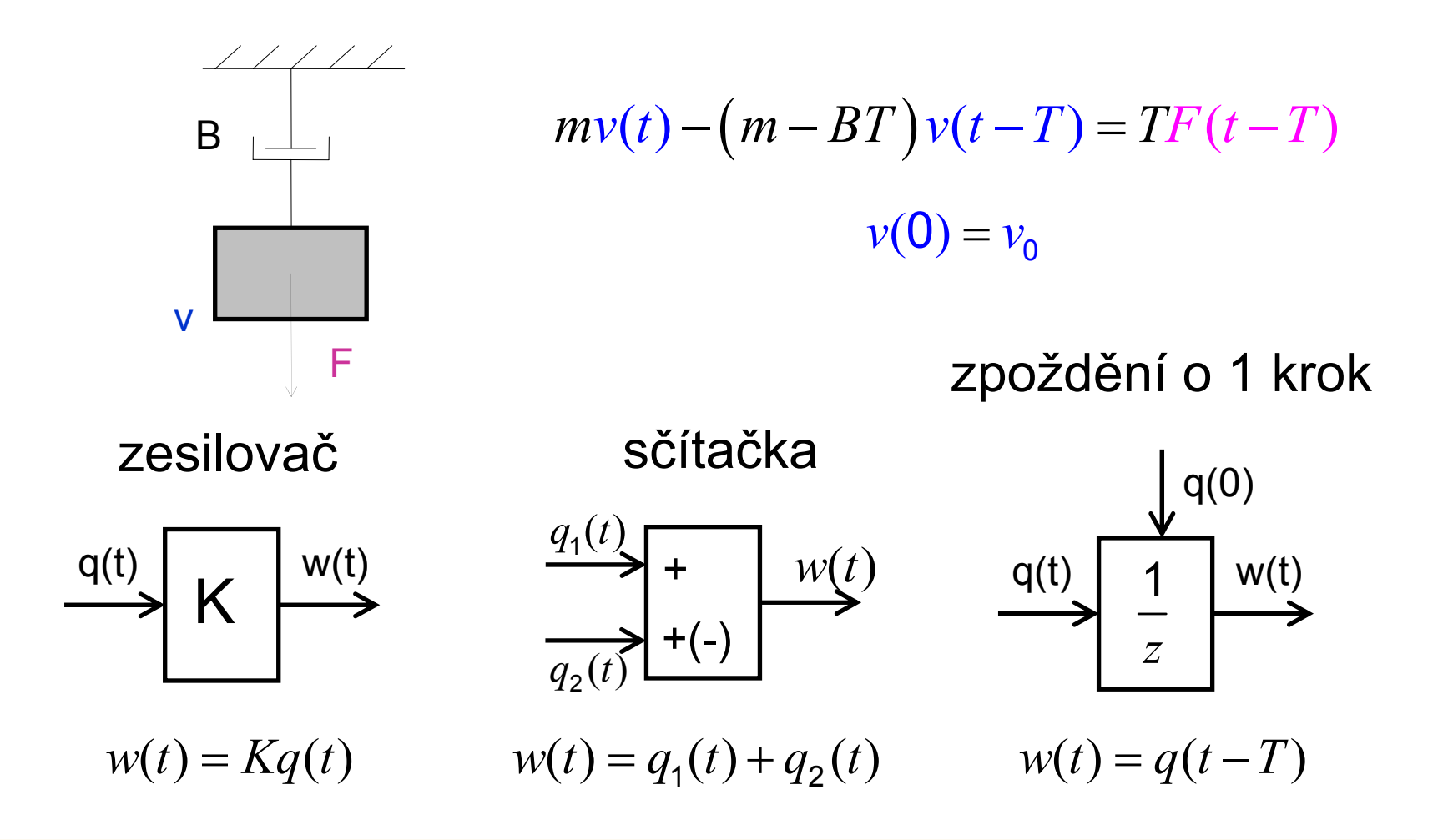

MAS 2007/08

**ČVUT v Praze 6,7 - Simulační schemata, stavový popis 21/37**

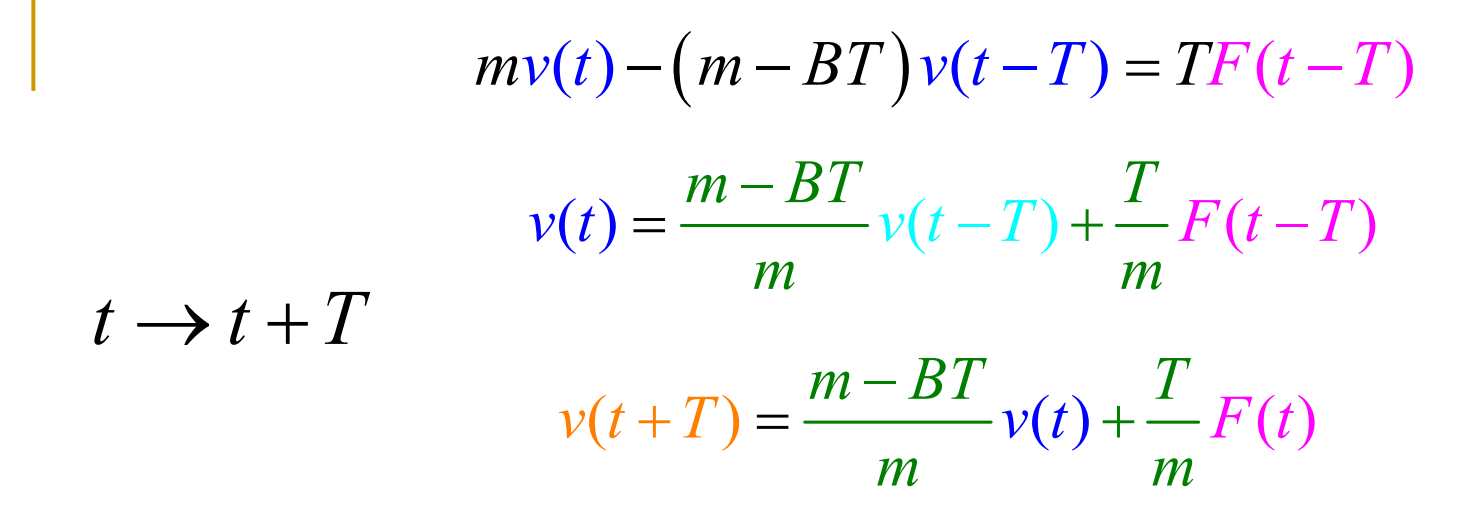

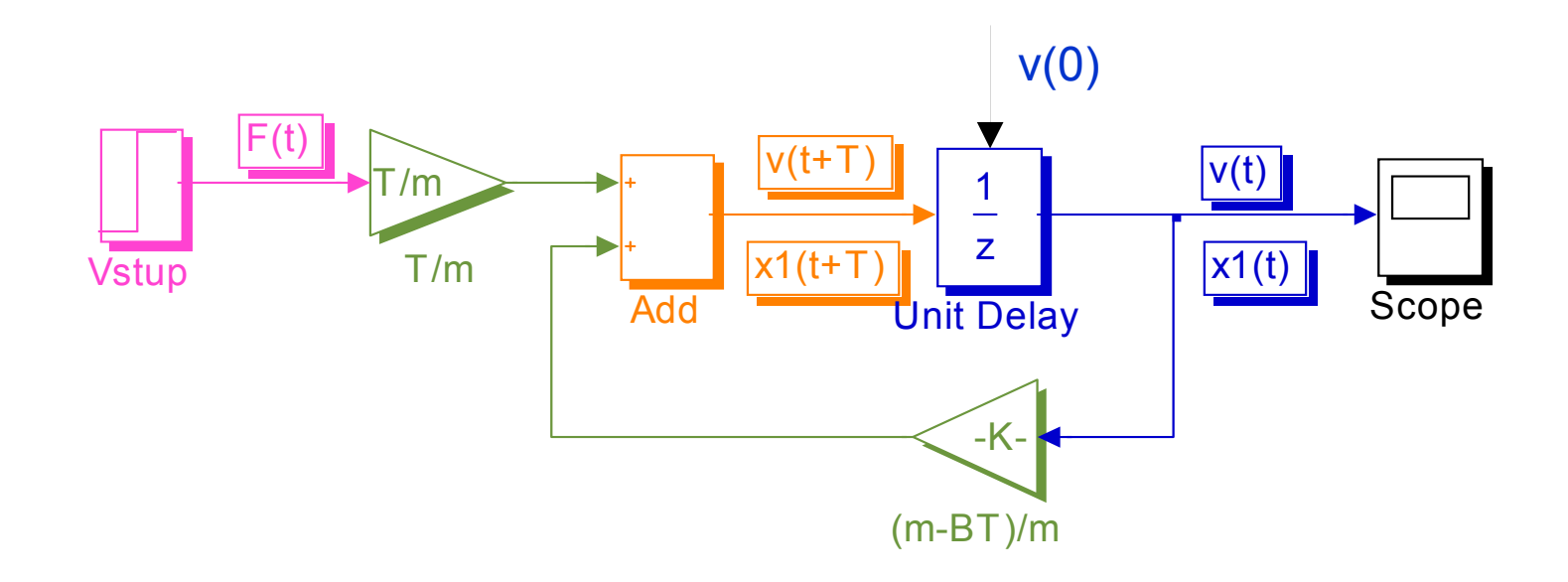

MAS 2007/08

**ČVUT v Praze 6,7 - Simulační schemata, stavový popis 22/37**

$$
x_1(t+T) = \frac{m - BT}{m} x_1(t) + \frac{T}{m} u(t) \qquad x_1(0) = x_{10} = v_0
$$
  

$$
y(t) = x_1(t)
$$

## **- lineární diferenční rovnice 2.řádu**

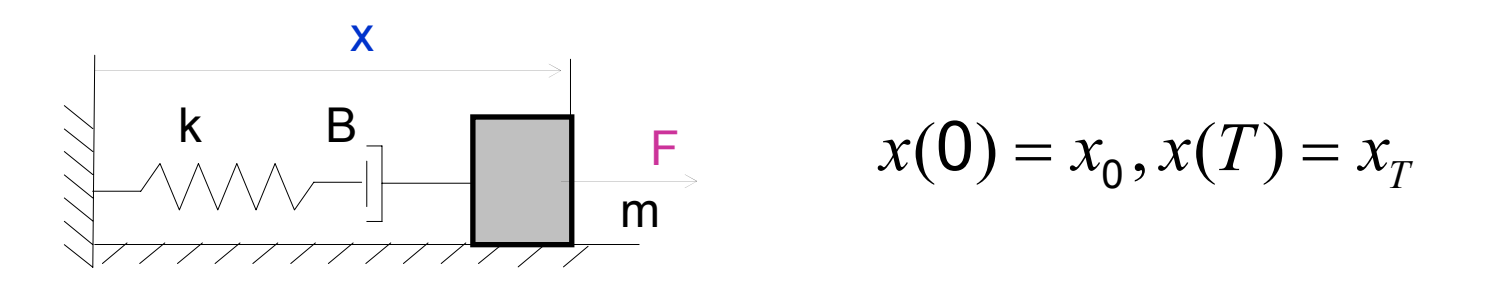

$$
mx(t) - (2m - BT)x(t - T) + (m - BT + kT2)x(t - 2T) = T2F(t - 2T)
$$

$$
x(t) - \frac{2m - BT}{m}x(t-T) + \frac{m - BT + kT^{2}}{m}x(t-2T) = \frac{T^{2}}{m}F(t-2T)
$$
  

$$
t \to t + 2T
$$

MAS 2007/08

**ČVUT v Praze 6,7 - Simulační schemata, stavový popis 23/37**

$$
x(t+2T) = \frac{2m - BT}{m}x(t+T) - \frac{m - BT + kT^{2}}{m}x(t) + \frac{T^{2}}{m}F(t)
$$

$$
x(t + 2T) = K_2 x(t + T) - K_1 x(t) + K_3 F(t)
$$

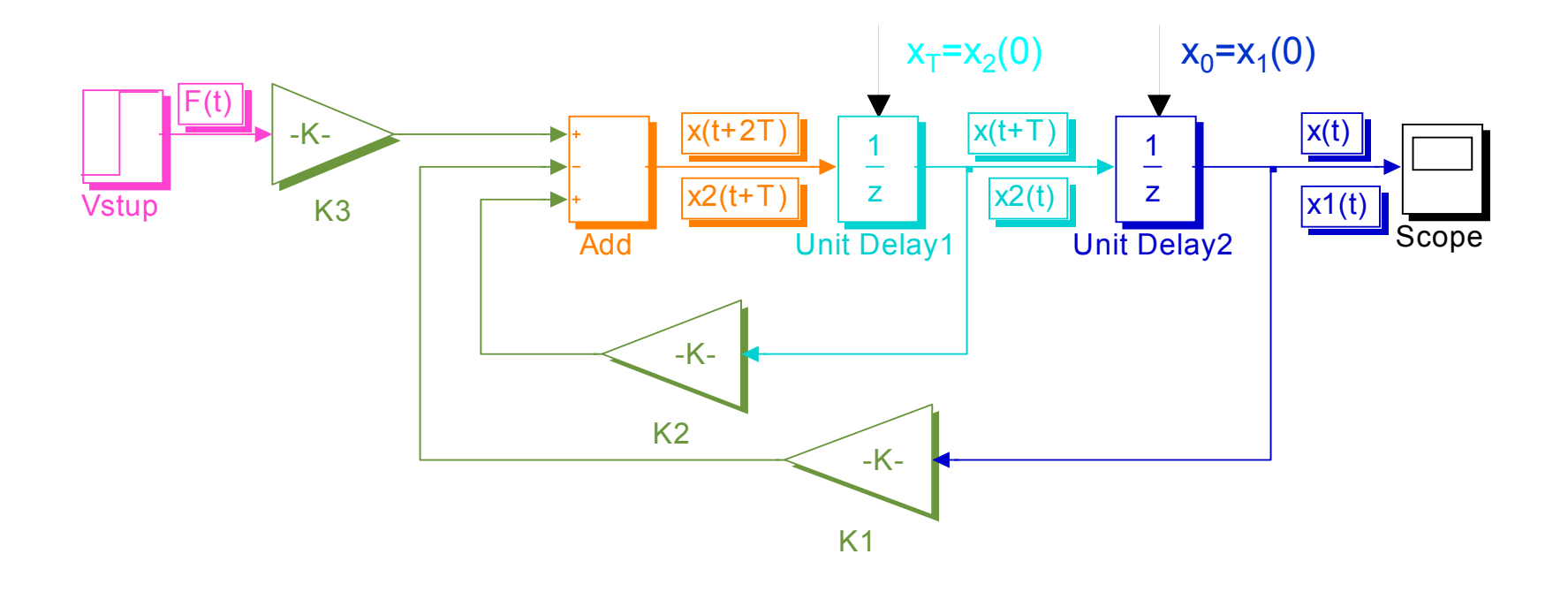

MAS 2007/08

**ČVUT v Praze 6,7 - Simulační schemata, stavový popis 24/37**

$$
x(t+2T) = -K_1x(t) + K_2x(t+T) + K_3F(t)
$$
  
\n
$$
x_1(t+T) = x_2(t)
$$
  
\n
$$
x_2(t+T) = -K_1x_1(t) + K_2x_2(t) + K_3u(t)
$$
  
\n
$$
x_1(t+T) = x_2(t)
$$
  
\n
$$
x_2(t+T) = K_1x_1(t) - K_2x_2(t) + K_3u(t)
$$
  
\n
$$
y(t) = x_1(t)
$$
  
\n
$$
x_1(0) = x_0, x_2(0) = x_T
$$

 diferenční rovnici 2.řádu jsme převedli na 2 diferenční rovnice 1.řádu

**Ilineární diferenční rovnice n-tého řádu s jednoduchou** pravou stranou

$$
y(t) + a_{n-1}y(t-T) + \dots + a_0y(t-nT) = b_0u(t-nT)
$$

 $y(0), y(1), \ldots, y((n-1)1)$ 

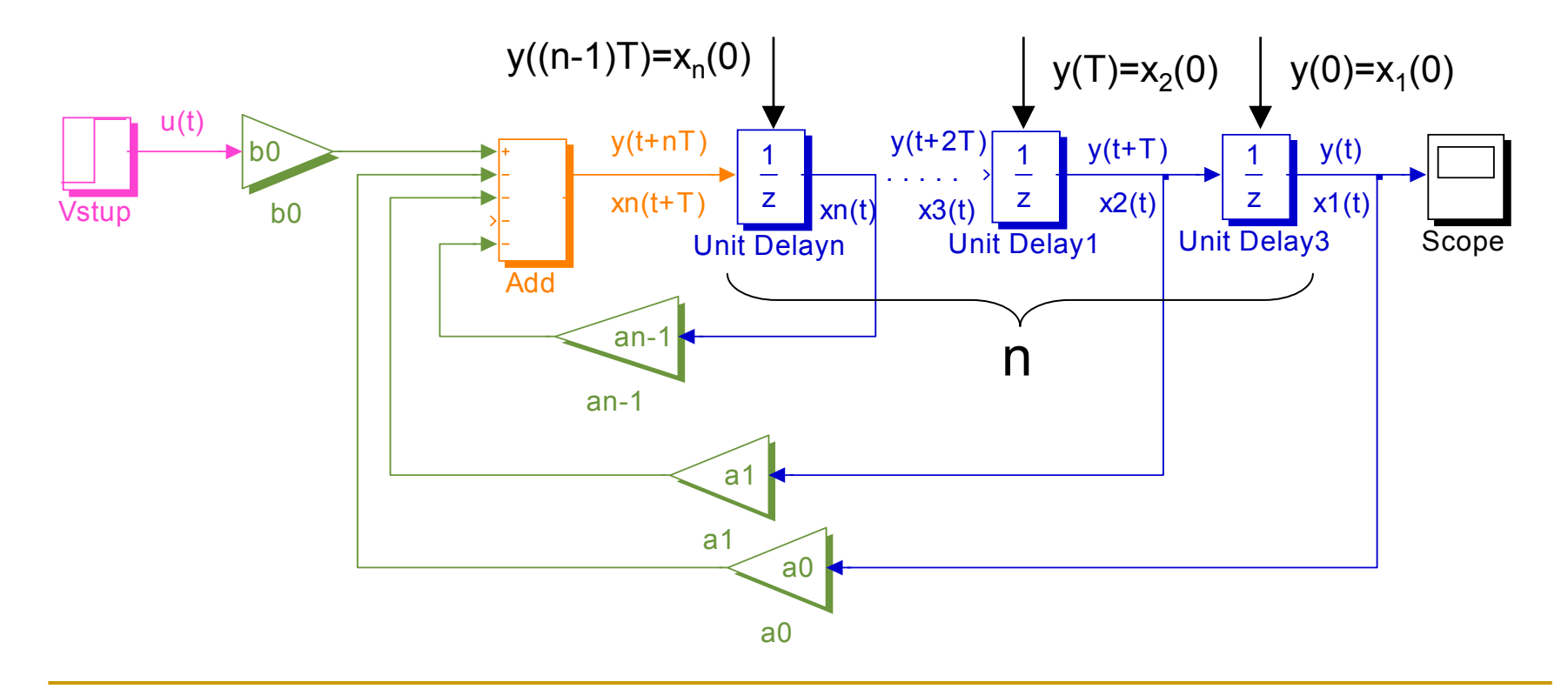

MAS 2007/08

**ČVUT v Praze 6,7 - Simulační schemata, stavový popis 26/37**

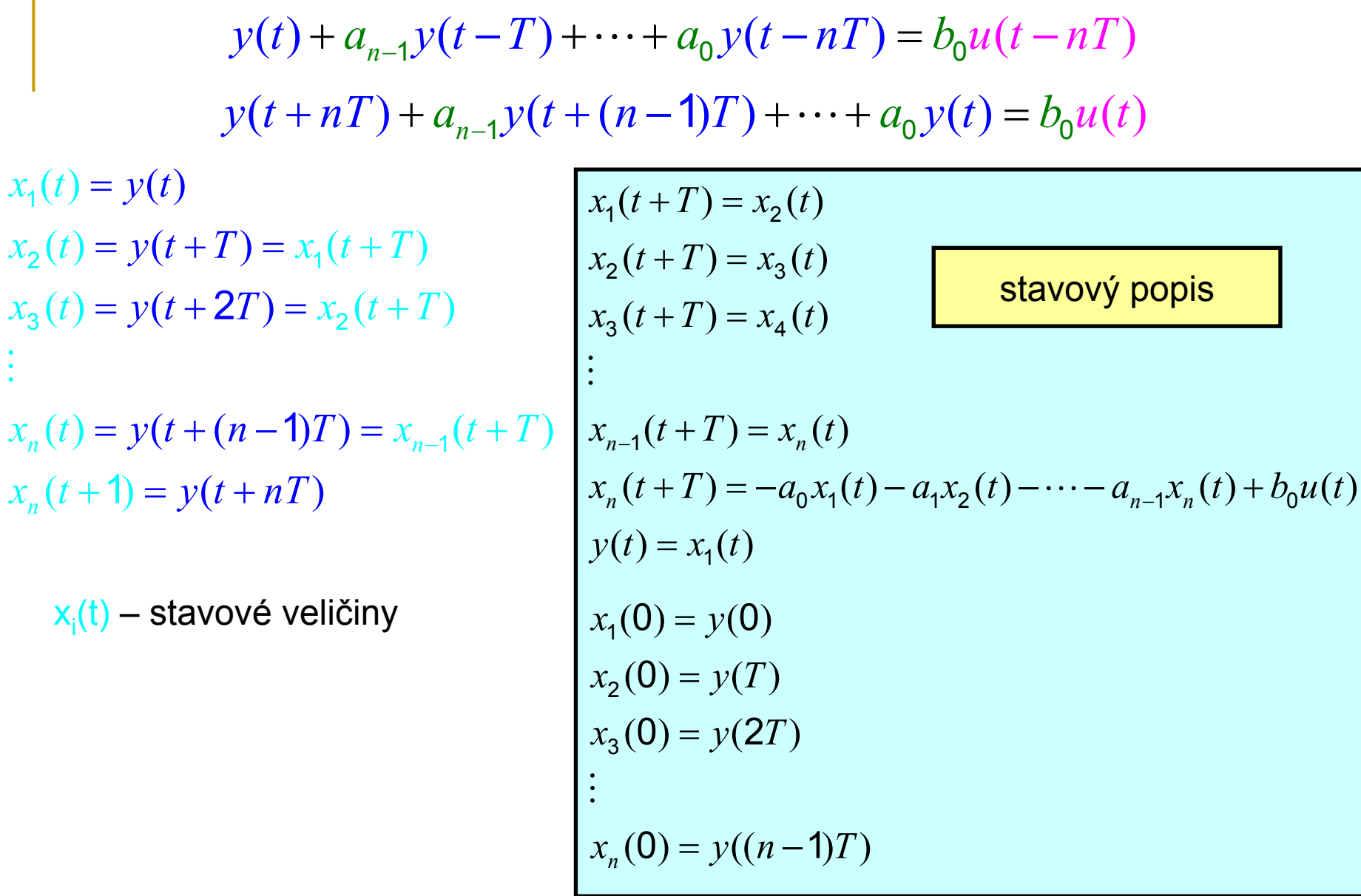

MAS 2007/08

**ČVUT v Praze 6,7 - Simulační schemata, stavový popis 27/37**

### maticový zápis stavových rovnic lineárního systému

systém 1.řádu

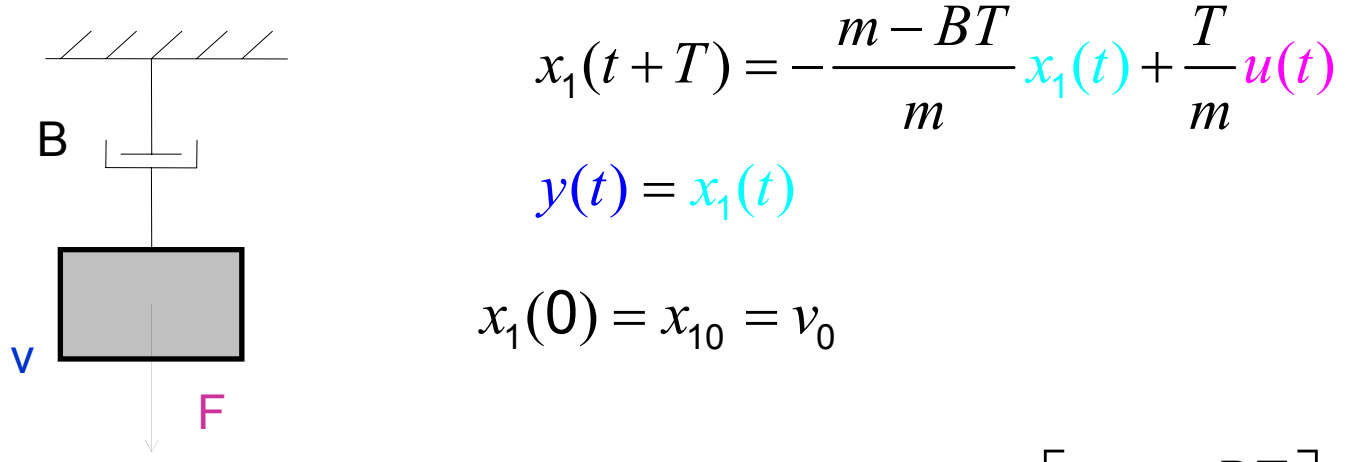

$$
\mathbf{x}(t+T) = \mathbf{A}\mathbf{x}(t) + \mathbf{B}\mathbf{u}(t)
$$
  

$$
\mathbf{y}(t) = \mathbf{C}\mathbf{x}(t) + \mathbf{D}\mathbf{u}(t)
$$
  

$$
\mathbf{x}(t) = x_1(t) = v(t), u(t) = \mathbf{u}(t) = F(t)
$$

$$
\mathbf{A} = \left[ -\frac{m - BT}{m} \right], \mathbf{B} = \left[ \frac{T}{m} \right]
$$

$$
\mathbf{C} = [1], \mathbf{D} = [0]
$$

$$
\mathbf{y}(t) = y(t) = v(t)
$$

MAS 2007/08

**ČVUT v Praze 6,7 - Simulační schemata, stavový popis 28/37**

$$
\begin{array}{ll}\n\text{a system 2.řádu} & x_1(t+T) = x_2(t) \\
\hline\n\begin{array}{c}\n\text{k} & \text{B} \\
\hline\n\text{m} & y(t) = x_1(t) \\
\hline\n\text{m} & y(t) = x_2(0) = x_T\n\end{array}\n\end{array}
$$
\n
$$
\begin{array}{ll}\n\text{k} & \text{B} & \text{F} & x_2(t+T) = -K_1x_1(t) + K_2x_2(t) + K_3u(t) \\
\hline\n\text{m} & y(t) = x_1(t) \\
\hline\n\text{k} & x_1(0) = x_0, x_2(0) = x_T\n\end{array}
$$
\n
$$
\begin{array}{ll}\n\text{X}(t+T) = \text{Ax}(t) + \text{Bu}(t) & \text{A} = \begin{bmatrix} 0 & 1 \\ -K_2 & K_1 \end{bmatrix}, \text{B} = \begin{bmatrix} 0 \\ K_3 \end{bmatrix} \\
\text{y}(t) = \text{Cx}(t) + \text{Du}(t) & \text{C} = \begin{bmatrix} 1 & 0 \end{bmatrix}, \text{D} = \begin{bmatrix} 0 \end{bmatrix}
$$

$$
\mathbf{x}(t) = \begin{bmatrix} x_1(t) \\ x_2(t) \end{bmatrix} = \begin{bmatrix} - \\ x(t) \end{bmatrix}, \mathbf{u}(t) = u(t) = F(t)
$$

$$
\mathbf{y}(t) = y(t) = x(t)
$$

MAS 2007/08

**ČVUT v Praze 6,7 - Simulační schemata, stavový popis 29/37**

a system n-tého řádu  
\nx<sub>1</sub>(t+T) = x<sub>2</sub>(t)  
\nx<sub>2</sub>(t+T) = x<sub>3</sub>(t)  
\nx<sub>3</sub>(t+T) = x<sub>4</sub>(t)  
\nx<sub>3</sub>(t+T) = x<sub>4</sub>(t)  
\n
$$
\begin{aligned}\nx_{1}(0) &= y(0) \\
x_{2}(0) &= y(T) \\
x_{3}(0) &= y(2T) \\
\vdots \\
x_{n-1}(t+T) &= x_{n}(t) \\
x_{n}(t+T) &= -a_{0}x_{1}(t) - a_{1}x_{2}(t) - \cdots - a_{n-1}x_{n}(t) + b_{0}u(t) \\
y(t) &= x_{1}(t) \\
\mathbf{X}(t+T) &= \mathbf{A}\mathbf{x}(t) + \mathbf{B}\mathbf{u}(t) \\
\mathbf{Y}(t) &= \mathbf{C}\mathbf{x}(t) + \mathbf{D}\mathbf{u}(t) \\
\mathbf{X}(t) &= \begin{bmatrix} 0 & 1 & 0 & \cdots & 0 \\ 0 & 1 & \ddots & 0 \\ \vdots & \vdots & \ddots & \ddots & 0 \\ 0 & 0 & 0 & 1 \\ -a_{0} & -a_{1} & -a_{2} & \cdots & -a_{n} \end{bmatrix}, \mathbf{B} = \begin{bmatrix} 0 \\ \vdots \\ 0 \\ b_{0} \end{bmatrix} \\
\mathbf{X}(t) &= \begin{bmatrix} x_{1}(t) \\ \vdots \\ x_{n}(t) \end{bmatrix}, \mathbf{u}(t) = u(t) \\
\mathbf{G} &= \begin{bmatrix} 1 & 0 & \cdots & 0 \end{bmatrix}, \mathbf{D} = \begin{bmatrix} 0 \end{bmatrix}\n\end{aligned}
$$

MAS 2007/08

**ČVUT v Praze 6,7 - Simulační schemata, stavový popis 30/37**

#### lineární diferenční rovnice n-tého řádu

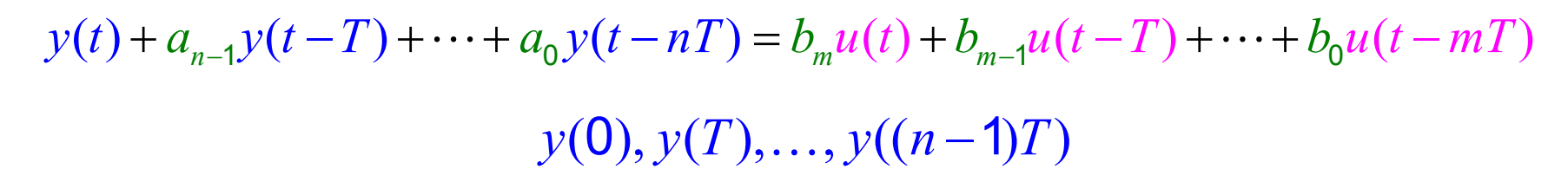

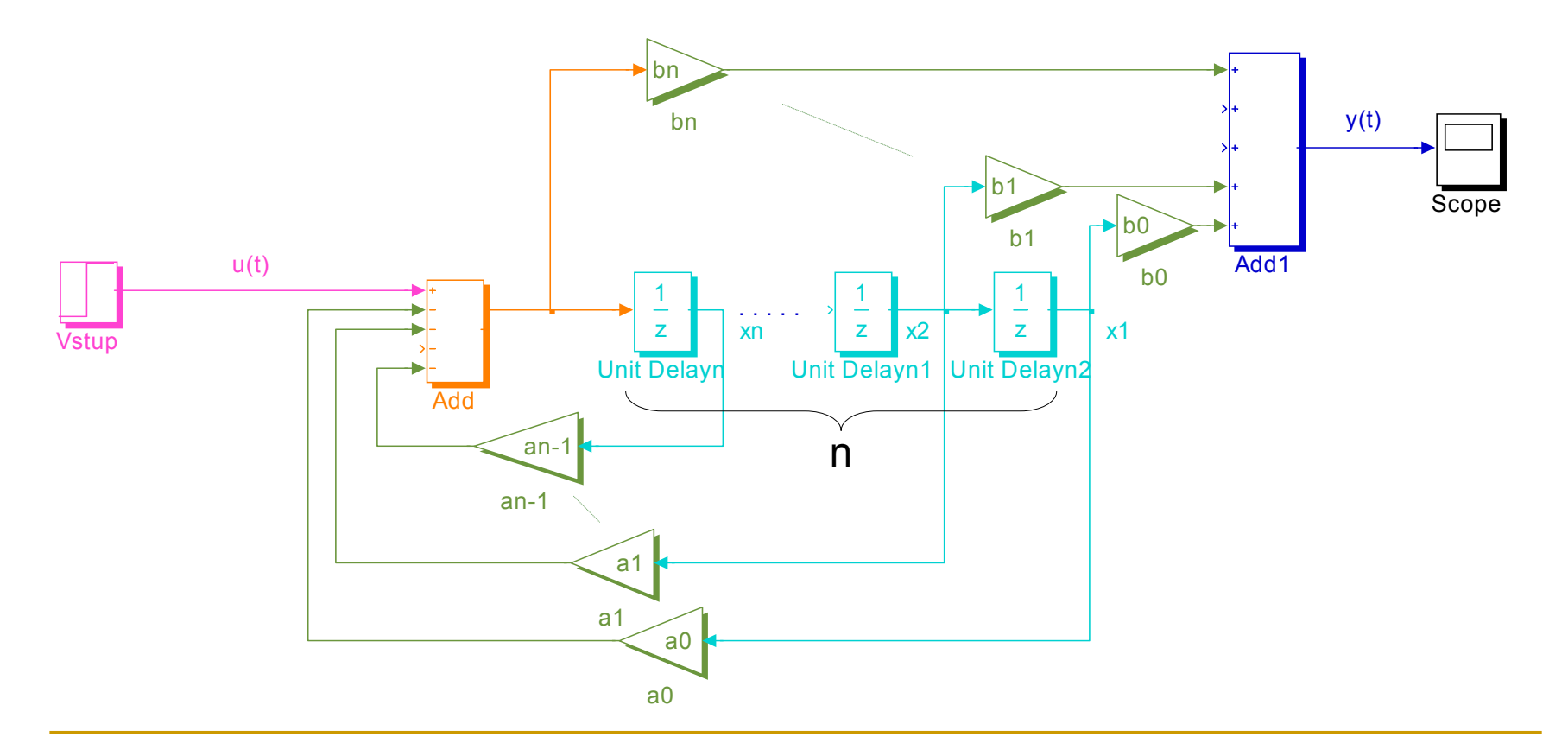

**ČVUT v Praze 6,7 - Simulační schemata, stavový popis 31/37**

 počáteční podmínky obecné diferenciální rovnice nesouhlasí s počátečními podmínkami schematu !!!

 $y((n-1)T), y((n-2)T), \ldots, y(0) \neq x_{n}(0), x_{n-1}(0), \ldots, x_{2}(0), x_{1}(0)$ 

- simulační schema lineárního diskrétního systému lze sestavit z bloků zpoždění o 1 krok, zesilovačů a sumátorů
- **Filte jednoduché nelineární diferenciální rovnice**

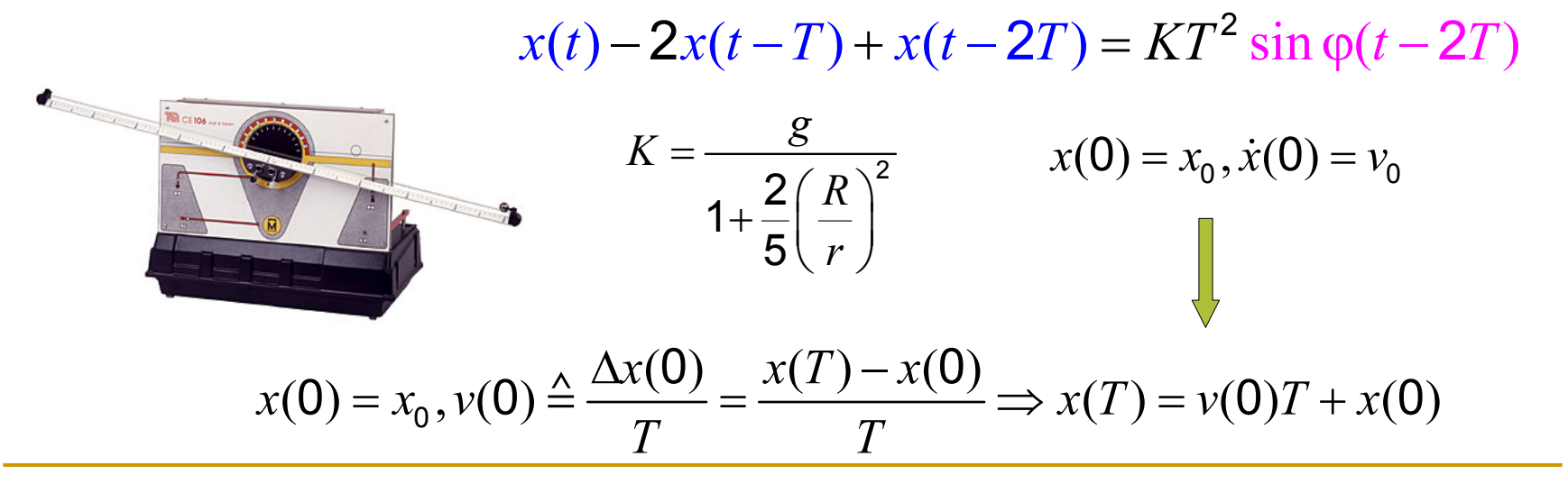

MAS 2007/08

**ČVUT v Praze 6,7 - Simulační schemata, stavový popis 32/37**

 $x(t) - 2x(t-T) + x(t-2T) = KT^2 \sin \varphi(t-2T)$  $x(t + 2T) = 2x(t + T) - x(t) + KT^2 \sin \varphi(t)$ 

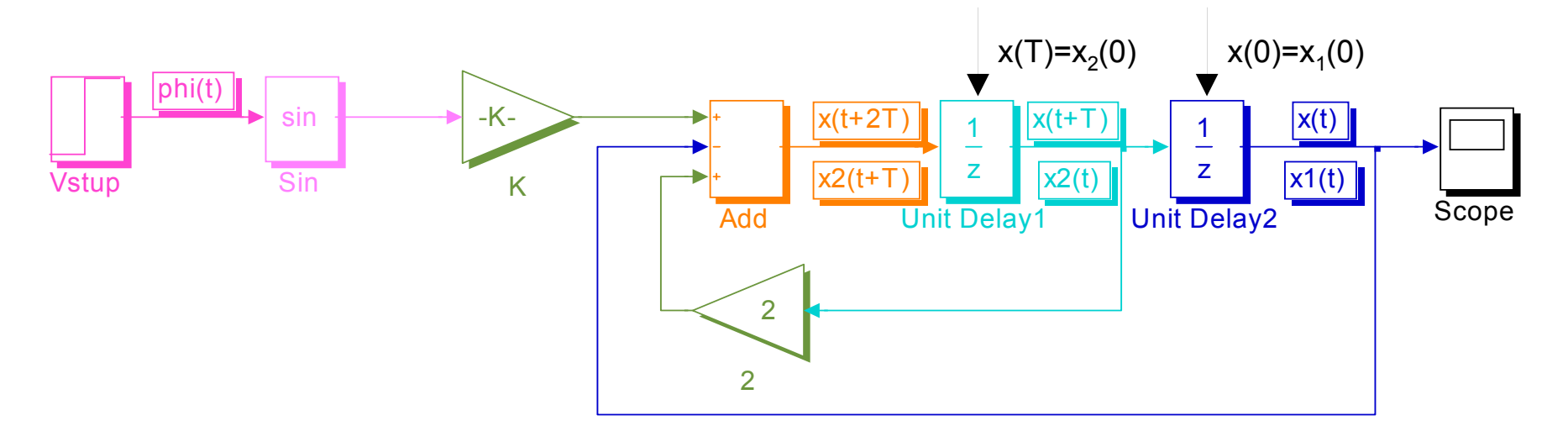

 $x_1(t+T) = x_2(t)$  $x_2(t+T) = 2x_2(t) - x_1(t) + KT^2 \sin u(t)$  $y(t) = x_1(t)$  $x_1(t+T) = f_1(x_1(t), x_2(t), u(t))$  $x_2(t+T) = f_2(x_1(t), x_2(t), u(t))$  $y(t) = g(x_1(t), x_2(t), u(t))$  $\mathbf{x}(t+T) = \mathbf{f}(\mathbf{x}(t), u(t))$ 

 $y(t) = \mathbf{g}(\mathbf{x}(t), u(t))$ 

#### MAS 2007/08

**ČVUT v Praze 6,7 - Simulační schemata, stavový popis 33/37**

## Kontrolní otázky

- Pomocí kterých bloků jsme schopni sestavit simulační schema jakéhokoli lineárního spojitého systému? Kam zapisujeme počáteční podmínky?
- $\mathbb{R}^n$ Čím se liší stavový popis lineárního spojitého a diskrétního systému?
- $\overline{\phantom{a}}$  Nakreslete spojité simulační schema pro volný pád, jestliže jako výstupní veličinu budeme uvažovat polohu závaží x(t).

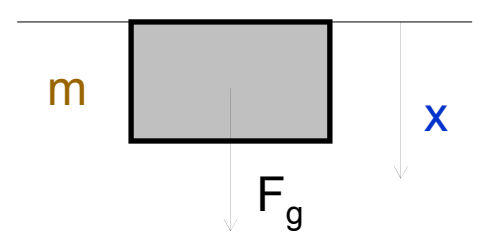

 Nakreslete simulační schema následujícího spojitého systému, jestliže jako vstupní veličinu uvažujeme sílu  $F(t)$  a výstupní polohu závaží  $x(t)$ . Nakreslete též simulační schema odpovídajícího diskrétního systému a napište stavové rovnice obou popisů.

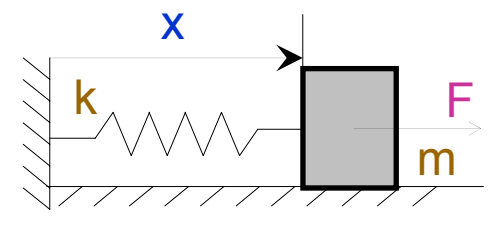

 Nakreslete diskrétní simulační schema kyvadla, jehož výstupem je úhlová poloha φ(t). Jaké jsou jeho počáteční podmínky?

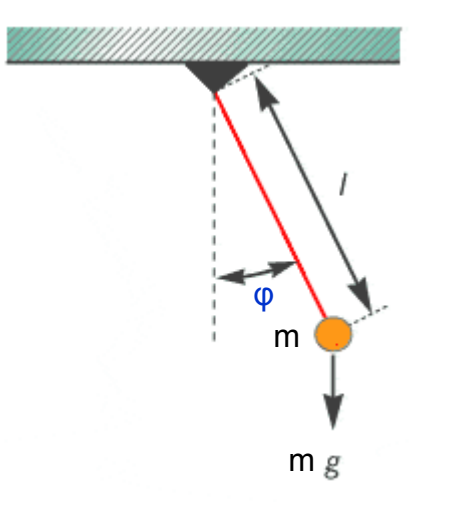

- Kolik stavových veličin má lineární systém?
- $\mathcal{C}^{\mathcal{A}}$  U příkladu systému 2. řádu se závažím, pružinou a tlumičem je výstupem poloha závaží x(t). Pokuste se co nejjednodušeji doplnit simulační schema, aby výstupní veličinou byla rychlost závaží v(t).
- $\mathcal{L}^{\mathcal{L}}$  Nakreslete simulační schema cyklistického trenažeru a diskutujte vliv velikosti počáteční podmínky (rychlosti) v(t) na velikost ustálené rychlosti při jednotkovém skoku vstupní síly F(t).

k. Vytvořte simulační schema modelu systému seskoku padákem, který je popsán diferenční rovnicí

$$
m\frac{\Delta v(t-T)}{\Delta t} + Bv(t-T) = mg \Leftrightarrow v(t) - \frac{m-BT}{m}v(t-T) = gT
$$

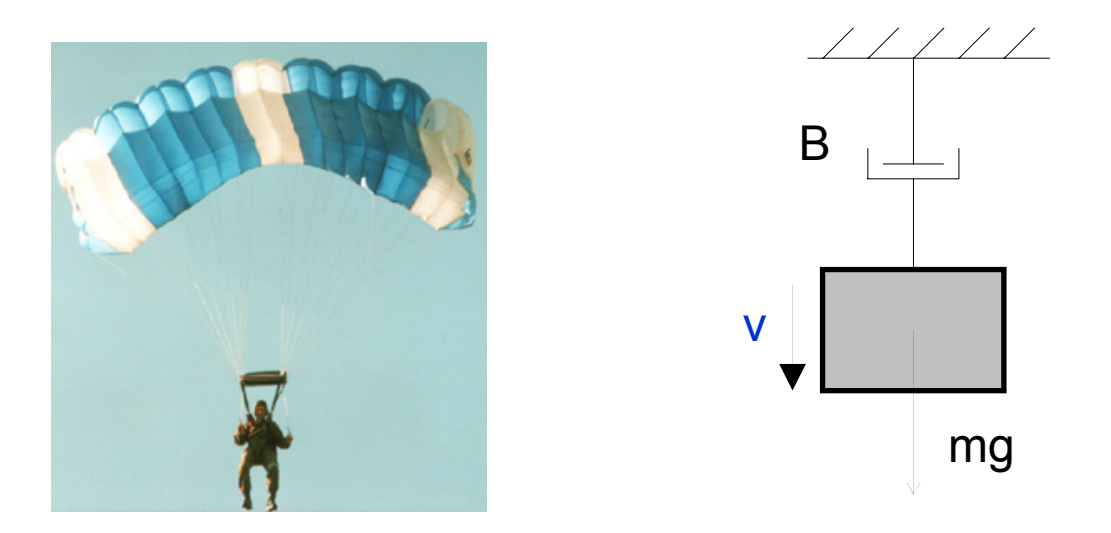

Nasimulujte situaci, kdy parašutista letí volným pádem rychlostí 60m/s a právě se mu otevře padák. Uvažujte m = 80kg, B = 270Ns/m, T = 0.01s.

**ČVUT v Praze 6,7 - Simulační schemata, stavový popis 36/37**

 $\mathbb{R}^n$  Pokuste se nakreslit simulační schema cyklistického trenažeru s uvažováním zatěžovacího momentu  $M<sub>z</sub>(t)$  jako druhého vstupu a zamyslete se nad jeho vlivem na průběh výstupní rychlosti v(t).

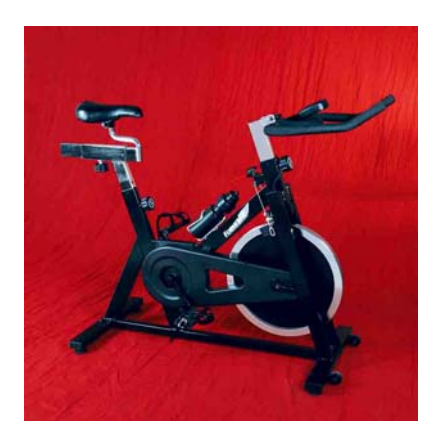

$$
Jv(t) - (J - BT)v(t - T) = rRTF(t - T) - RTMz(t - T)
$$